**Farm Tribe Full Crack [PC] LINK**

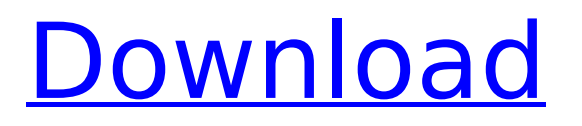

## **Farm Tribe Full Crack [PC]**

GAMETEK - Easy PC conversions First thing to do is convert each date into the correct Gregorian calendar format (in this case the Gregorian calendar was introduced in 1582 in the year 9 of the Julian calendar but we use the Gregorian Calendar so that we know it is using the correct dating and that the years are correct). The reason we have two dates (btw they are both dates) is that this is the date that it was introduced, the "date" part of the date means the year-month-day not the day etc. So the date 1582-9-01 is the day 1st September in 1582. Next we will get rid of the leading zeros for the day part of the date. This is done with an update chart. Update chart is added to our dates so that what is on the labels get the zeros. If you have a date of 13 then the chart will put a "1" in the "01" box, so the date will become 1301. Note that if you had a day format of MMDD then we would need to have a different format on the chart so that it knew that a "1" was needed. Again we use an update chart. It does the same as above but with the months and years instead of the day. Once we have a correct date we can now convert it into a "conventional" and then use a chart to get the correct time. To get the correct Gregorian calendar we first have to use a chart to take the correct value. And then we need a new chart to convert the right format into the "conventional" format. That is why we have two charts. User learning path Share this post Link to post Share on other sites So our first PC was in 1971. Since we will be referring back to the 70s we can use the Click Chart Icon on the bottom left corner of the chart to get the 70s in the Legends area. And of course its Super easy to save the chart as a chart file (see the bottom right corner of the chart box). So now we have a date we can get a time. In the bottom right corner we got the time part of the date. Now we can double click on the small box with the little "?" in it and that will allow us to save the date into a text file. So c6a93da74d

[https://xn--80aagyardii6h.xn--p1ai/wp](https://xn--80aagyardii6h.xn--p1ai/wp-content/uploads/2022/10/xforcex32exeinventorcam2017key_top.pdf)[content/uploads/2022/10/xforcex32exeinventorcam2017key\\_top.pdf](https://xn--80aagyardii6h.xn--p1ai/wp-content/uploads/2022/10/xforcex32exeinventorcam2017key_top.pdf) [https://theoceanviewguy.com/wp](https://theoceanviewguy.com/wp-content/uploads/2022/10/Genie_Backup_Manager_Pro_V90567891_CrackTE_Keygen_Fixed.pdf)[content/uploads/2022/10/Genie\\_Backup\\_Manager\\_Pro\\_V90567891\\_CrackTE\\_Keygen\\_Fixed.pdf](https://theoceanviewguy.com/wp-content/uploads/2022/10/Genie_Backup_Manager_Pro_V90567891_CrackTE_Keygen_Fixed.pdf) [https://fitvending.cl/wp](https://fitvending.cl/wp-content/uploads/2022/10/MusicLab_RealEight_4017381_Crack_FREE_Download_BETTER.pdf)[content/uploads/2022/10/MusicLab\\_RealEight\\_4017381\\_Crack\\_FREE\\_Download\\_BETTER.pdf](https://fitvending.cl/wp-content/uploads/2022/10/MusicLab_RealEight_4017381_Crack_FREE_Download_BETTER.pdf) <http://turbocenter.se/wp-content/uploads/CastleSeason18COMPLETE720pWEBDLx264350MBPahe.pdf> <https://www.matera2029.it/wp-content/uploads/2022/10/gundeli.pdf> <https://www.verenigingvalouwe.nl/advert/visual-watermark-4-90-crack-extra-quality-keygen/> [https://homeoenergy.com/wp](https://homeoenergy.com/wp-content/uploads/2022/10/Whatsup_Gold_1431_Free_Serial_Key_Numbersl.pdf)[content/uploads/2022/10/Whatsup\\_Gold\\_1431\\_Free\\_Serial\\_Key\\_Numbersl.pdf](https://homeoenergy.com/wp-content/uploads/2022/10/Whatsup_Gold_1431_Free_Serial_Key_Numbersl.pdf)

<http://match2flame.com/cyberlink-powerrecover-5-7-x86-x64-epub-hot/> <http://indir.fun/?p=56578>

<https://believewedding.com/link-crack-microsoft-toolkit-2-6-4-for-windows-and-office-activation/>